# **CRM**

**Customer Relationship Management using Laravel**

## Kamaraj Software Solutions

Institute for Software Development and Training

Rajivgandhi Street, Allampatti, Virudhunagar

[kamarajsoftwaresolutions.com](mailto:kamarajsoftwaresolutions@gmail.com) Mobile: 8940904191

### Cost Estimation

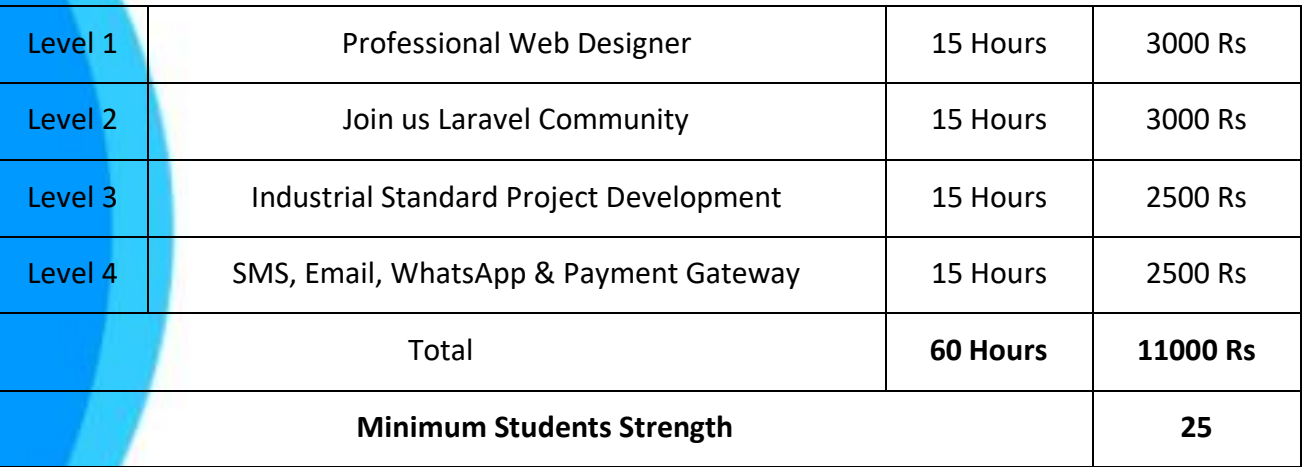

#### Course Scope

┑

T

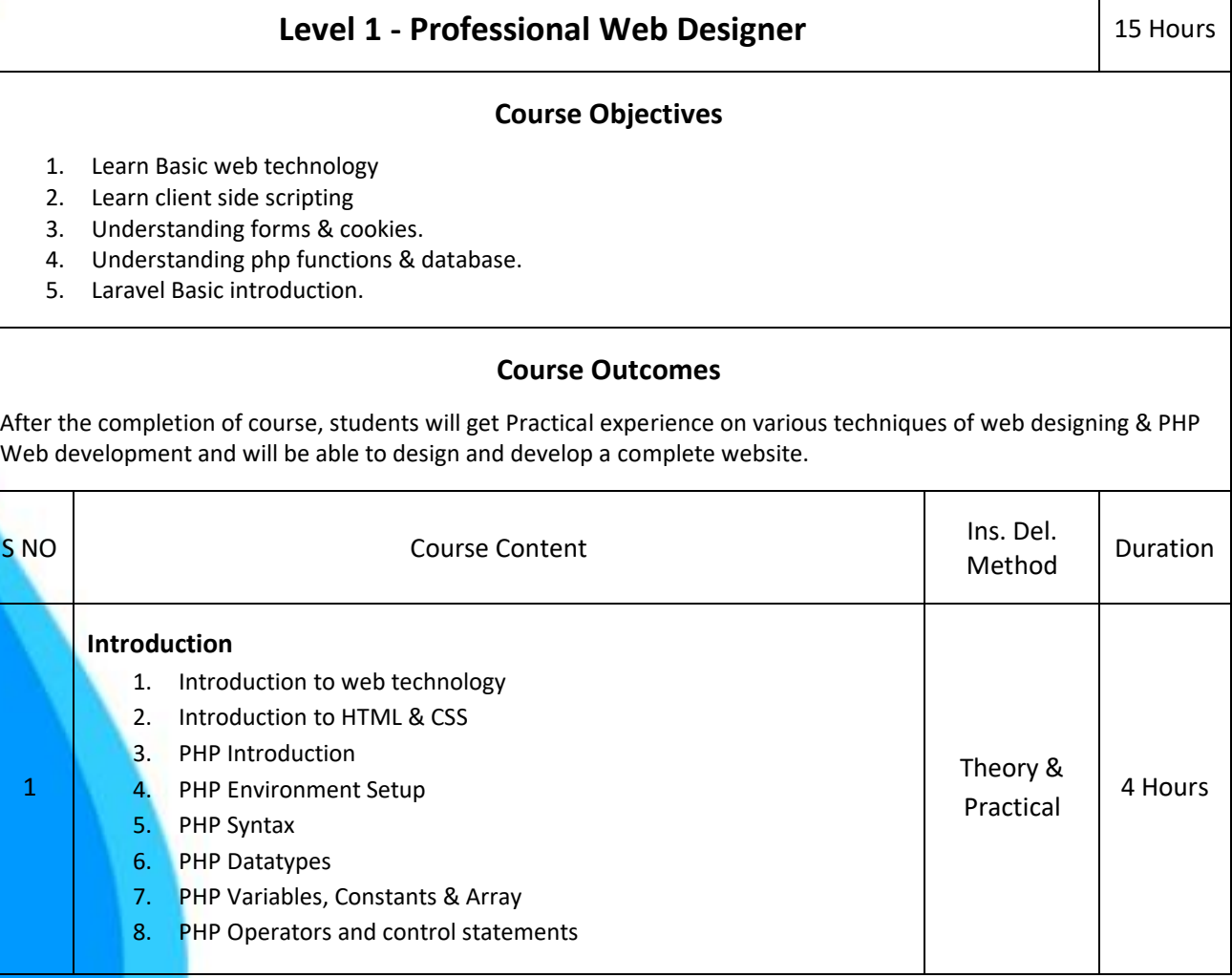

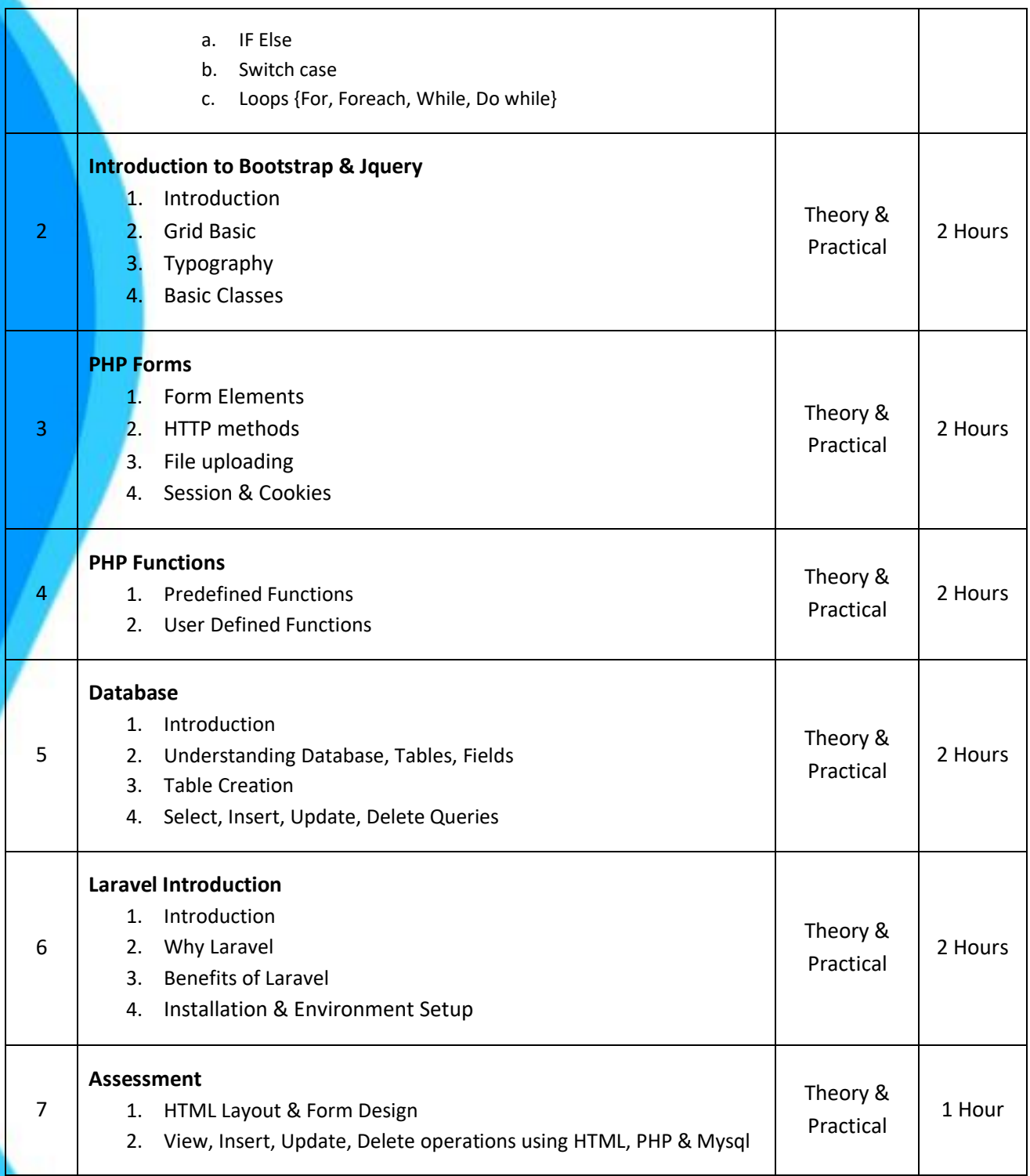

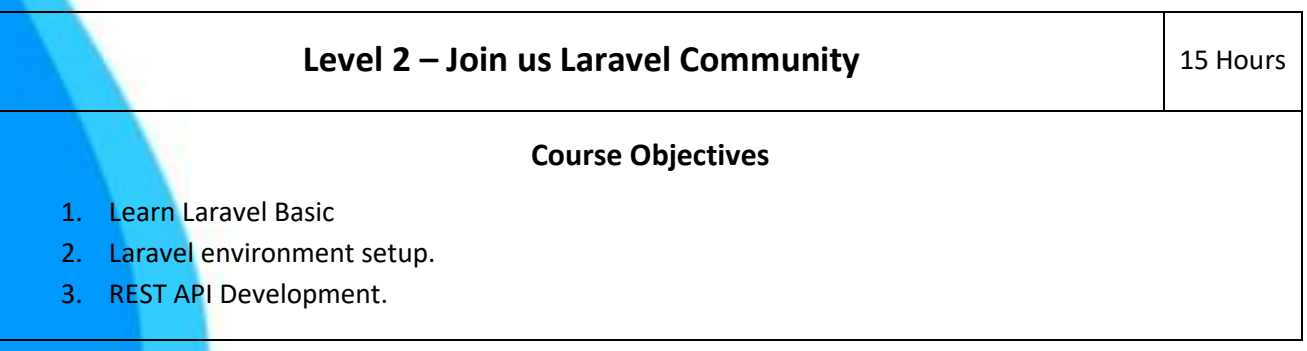

4. Learn Database connection & Query building.

#### **Course Outcomes**

After the completion of level 2, students will get Practical practical experience on Laravel application development.

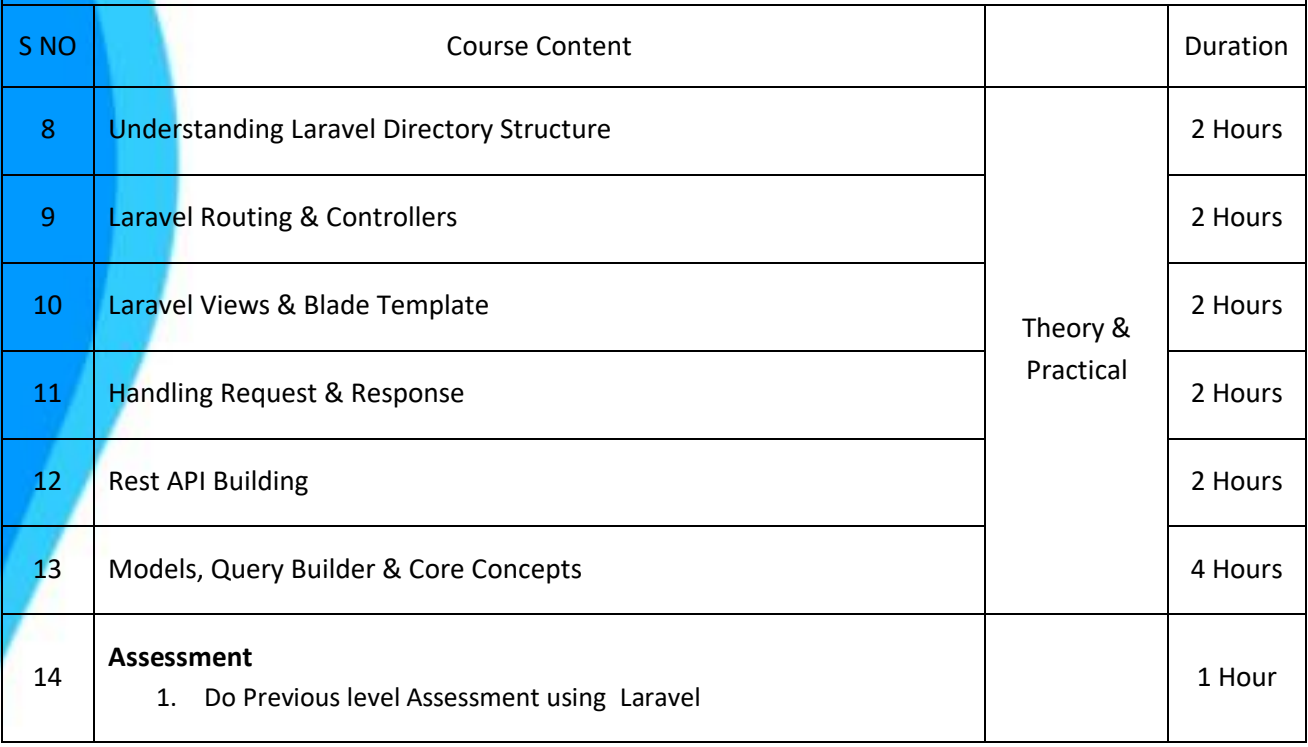

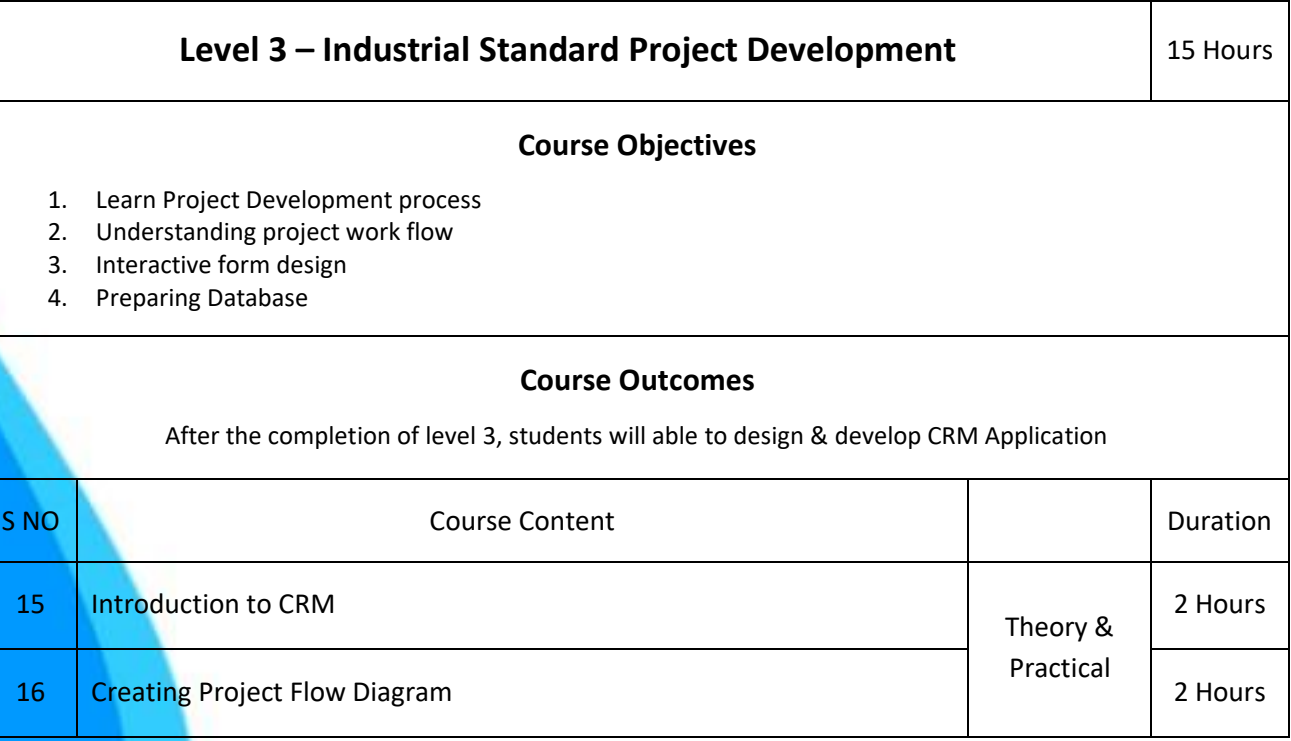

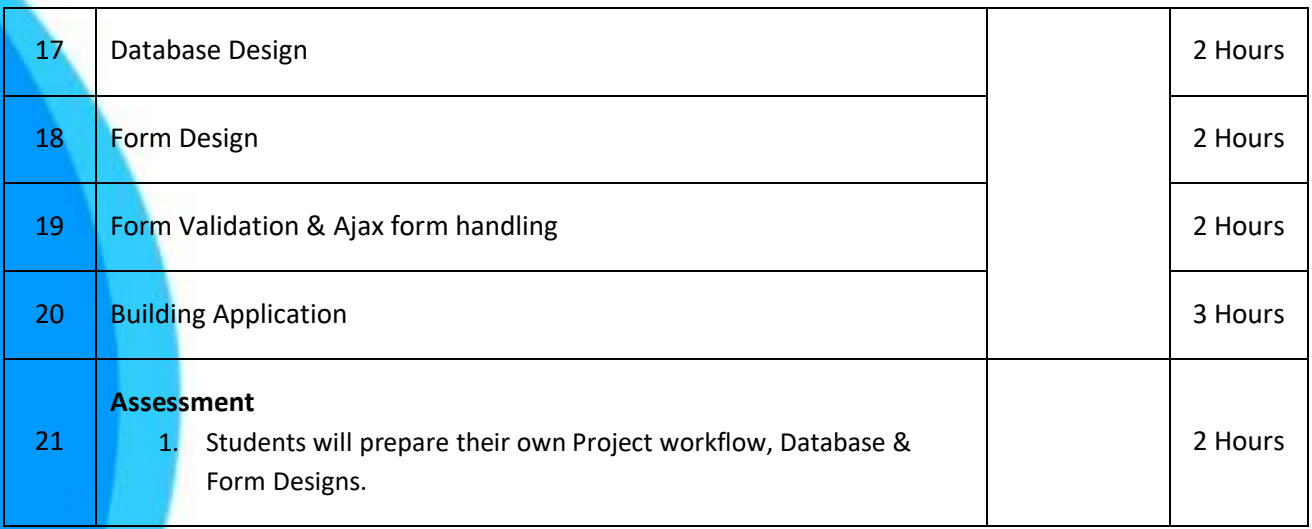

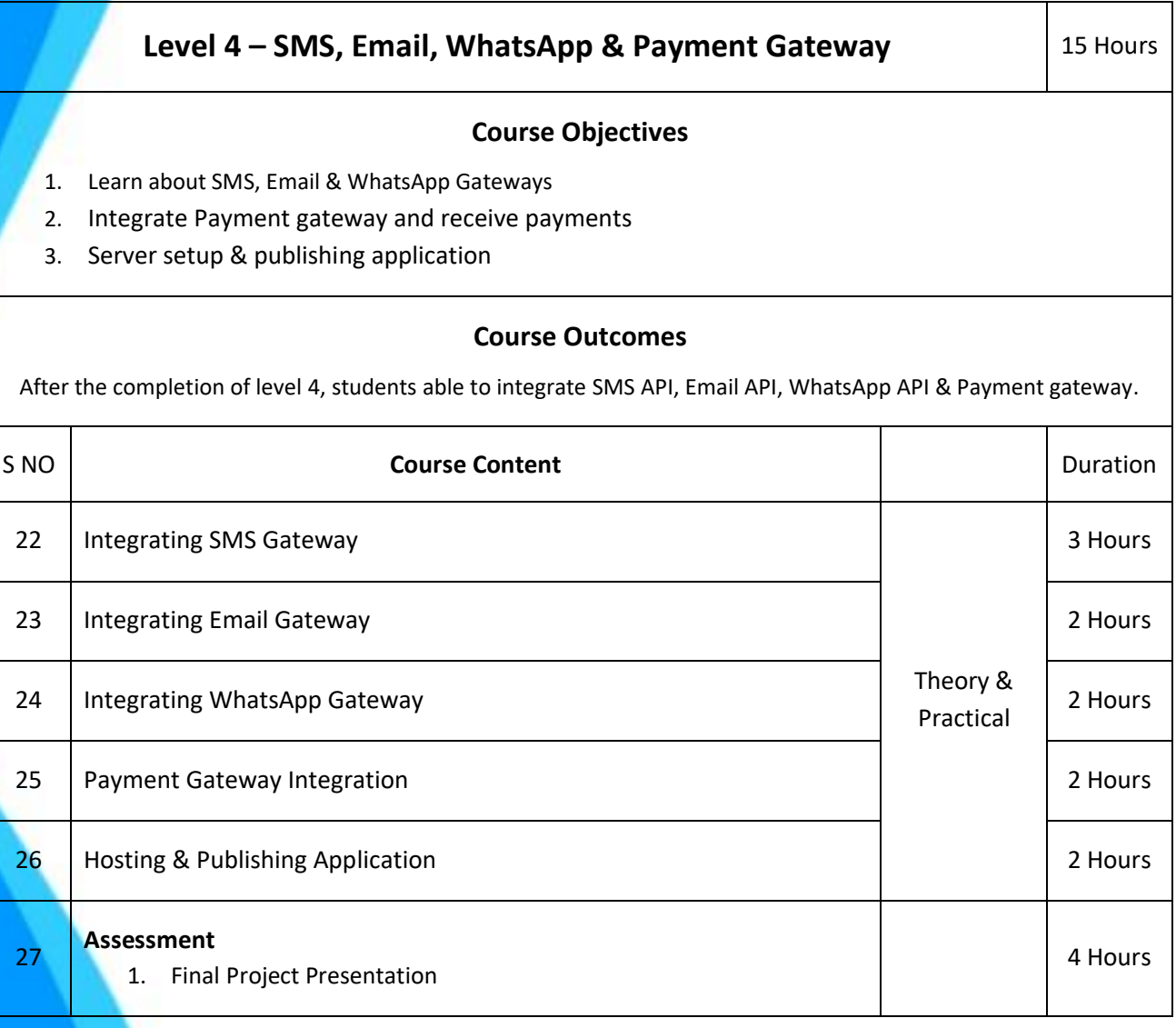

#### We rely on our Quality